# **Chapter The JSP page**  DIRECTIVE: STRUCTURING GENERATED **Servlets**

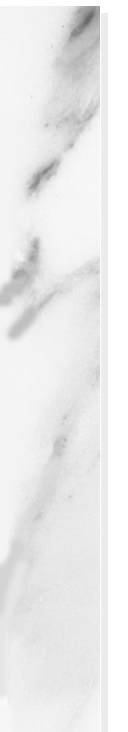

#### **Topics in This Chapter**

- The purpose of the page directive
- Designating which classes are imported
- Using custom classes
- Specifying the MIME type of the page
- Generating Excel documents
- Controlling threading behavior
- Participating in sessions
- Setting the size and behavior of the output buffer
- Designating pages to process JSP errors
- XML-compatible syntax for directives

**Online version of this first edition of Core Servlets and JavaServer Pages is free for personal use. For more information, please see:**

- **Second edition of the book**:
	- http://www.coreservlets.com.
- **Sequel**:

http://www.moreservlets.com.

• **Servlet and JSP training courses from the author**: http://courses.coreservlets.com.

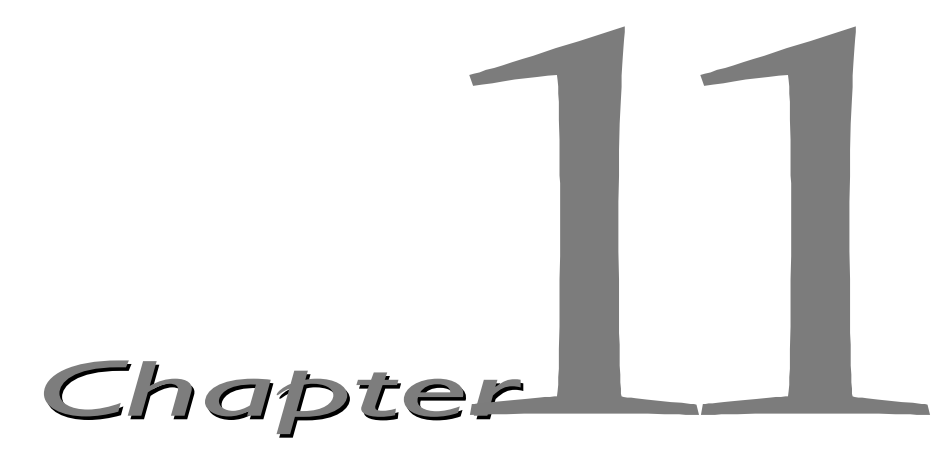

JSP *directive* affects the overall structure of the servlet that results from the JSP page. The following templates show the two possible forms for directives. Single quotes can be substituted for the double SP directive affects the overall structure of the servlet that results from the JSP page. The following templates show the two possible forms for directives. Single quotes can be substituted for the double quotes around th ted altogether. To obtain quote marks within an attribute value, precede them with a back slash, using  $\vee$  for ' and  $\vee$  for ".

```
<%@ directive attribute="value" %>
<%@ directive attribute1="value1" 
              attribute2="value2"
 ...
              attributeN="valueN" %>
```
In JSP, there are three types of directives: page, include, and taglib. The page directive lets you control the structure of the servlet by importing classes, customizing the servlet superclass, setting the content type, and the like. A page directive can be placed anywhere within the document; its use is the topic of this chapter. The second directive, include, lets you insert a file into the servlet class at the time the JSP file is translated into a servlet. An include directive should be placed in the document at the point at which you want the file to be inserted; it is discussed in Chapter 12 (Including Files and Applets in JSP Documents) for inserting files into JSP pages. JSP 1.1 introduces a third directive, taglib, which can be used to define custom

#### **248 Chapter 11 The JSP page Directive: Structuring Generated Servlets**

markup tags; it is discussed in Chapter 14 (Creating Custom JSP Tag Libraries).

The page directive lets you define one or more of the following case-sensitive attributes: import, contentType, isThreadSafe, session, buffer, autoflush, extends, info, errorPage, isErrorPage, and language. These attributes are explained in the following sections.

### **11.1 The import Attribute**

The import attribute of the page directive lets you specify the packages that should be imported by the servlet into which the JSP page gets translated. If you don't explicitly specify any classes to import, the servlet imports java.lang.\*, javax.servlet.\*, javax.servlet.jsp.\*, javax.servlet.http.\*, and possibly some number of server-specific entries. Never write JSP code that relies on any server-specific classes being imported automatically. Use of the import attribute takes one of the following two forms:

```
<%@ page import="package.class" %>
<%@ page import="package.class1,...,package.classN" %>
```
For example, the following directive signifies that all classes in the java.util package should be available to use without explicit package identifiers.

```
 <%@ page import="java.util.*" %>
```
The import attribute is the only page attribute that is allowed to appear multiple times within the same document. Although page directives can appear anywhere within the document, it is traditional to place import statements either near the top of the document or just before the first place that the referenced package is used.

### *Directories for Custom Classes*

If you import classes that are not in any of the standard java or javax.servlet packages, you need to be sure that those classes have been properly installed on your server. In particular, most servers that support automatic servlet reloading do not permit classes that are in the auto-reloading directories to be referenced by JSP pages. The particular locations used for servlet classes vary from server to server, so you should consult your server's documentation for definitive guidance. The locations used by Apache Tomcat 3.0, the JSWDK 1.0.1, and the Java Web Server 2.0 are summarized

**11.1 The import Attribute 249**

in Table 11.1. All three of these servers also make use of JAR files in the lib subdirectory, and in all three cases you must restart the server whenever you change files in this directory.

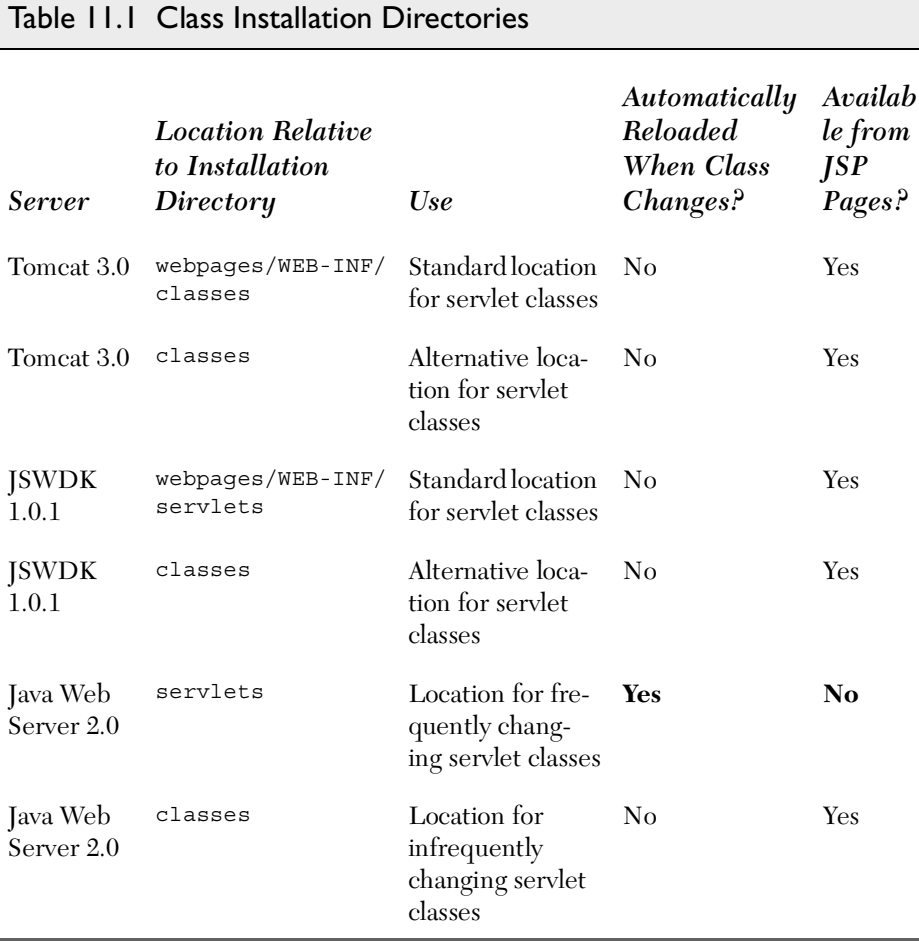

### *Example*

Listing 11.1 presents a page that uses three classes not in the standard JSP import list: java.util.Date, coreservlets.ServletUtilities (see Listing 8.3), and coreservlets.LongLivedCookie (see Listing 8.4). To simplify references to these classes, the JSP page uses

```
<%@ page import="java.util.*,coreservlets.*" %>
```
Figures [11–1](#page-5-0) and [11–2](#page-5-1) show some typical results.

#### **250 Chapter 11 The JSP page Directive: Structuring Generated Servlets**

Listing II.I ImportAttribute.jsp

```
<!DOCTYPE HTML PUBLIC "-//W3C//DTD HTML 4.0 Transitional//EN">
<HTML><HEAD>
<TITLE>The import Attribute</TITLE>
<LINK REL=STYLESHEET
       HREF="JSP-Styles.css"
       TYPE="text/css">
</HEAD>
<BODY><H2>The import Attribute</H2>
<%-- JSP page directive --%>
<%@ page import="java.util.*,coreservlets.*" %>
<%-- JSP Declaration (see Section 10.4) --%>
2^{9}private String randomID() {
  int num = (int) (Math.random() * 10000000.0); return("id" + num);
}
private final String NO_VALUE = "<I>No Value</I>";
\frac{6}{6}<%-- JSP Scriptlet (see Section 10.3) --%>
\geqCookie[] cookies = request.getCookies();
String oldID = 
   ServletUtilities.getCookieValue(cookies, "userID", NO_VALUE);
String newID;
if (oldID.equals(NO_VALUE)) {
  newID = randomID();
} else {
   newID = oldID;
}
LongLivedCookie cookie = new LongLivedCookie("userID", newID);
response.addCookie(cookie);
\delta ><%-- JSP Expressions (see Section 10.2) --%>
This page was accessed at <%= new Date() %> with a userID
cookie of <%= oldID %>.
</BODY>
</HTML>
```
**11.2 The contentType Attribute 251**

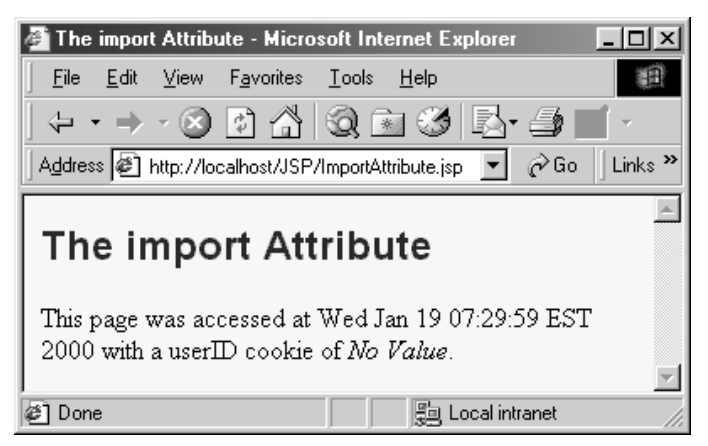

**Figure 11-1** ImportAttribute.jsp when first accessed.

<span id="page-5-0"></span>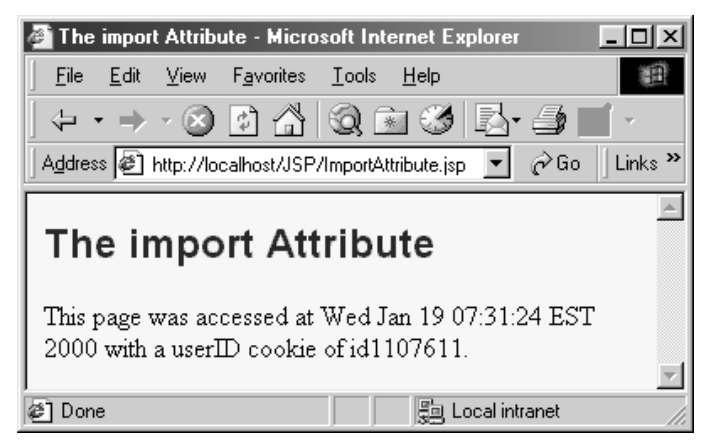

Figure 11-2 ImportAttribute.jsp when accessed in a subsequent visit.

# <span id="page-5-1"></span>**11.2 The contentType Attribute**

The contentType attribute sets the Content-Type response header, indicating the MIME type of the document being sent to the client. For more information on MIME types, see Table 7.1 (Common MIME Types) in Section 7.2 (HTTP 1.1 Response Headers and Their Meaning).

#### **252 Chapter 11 The JSP page Directive: Structuring Generated Servlets**

Use of the contentType attribute takes one of the following two forms:

```
 <%@ page contentType="MIME-Type" %>
```

```
 <%@ page contentType="MIME-Type; charset=Character-Set" %>
```
For example, the directive

```
 <%@ page contentType="text/plain" %>
```
has the same effect as the scriptlet

```
 <% response.setContentType("text/plain"); %>
```
Unlike regular servlets, where the default MIME type is text/plain, the default for JSP pages is text/html (with a default character set of ISO-8859-1).

### *Generating Plain Text Documents*

Listing 11.2 shows a document that appears to be HTML but has a content-Type of text/plain. Strictly speaking, browsers are supposed to display the raw HTML content in such a case, as shown in Netscape in [Figure 11–3.](#page-7-0) Internet Explorer, however, interprets the document as though it were of type text/html, as shown in [Figure 11–4](#page-7-1).

#### Listing 11.2 ContentType.jsp

```
<!DOCTYPE HTML PUBLIC "-//W3C//DTD HTML 4.0 Transitional//EN">
<HTML><HEAD><TITLE>The contentType Attribute</TITLE>
</HEAD>
<BODY><H2>The contentType Attribute</H2>
<%@ page contentType="text/plain" %>
This should be rendered as plain text,
<B>not</B> as HTML.
</BODY>
</HTML>
```
**11.2 The contentType Attribute 253**

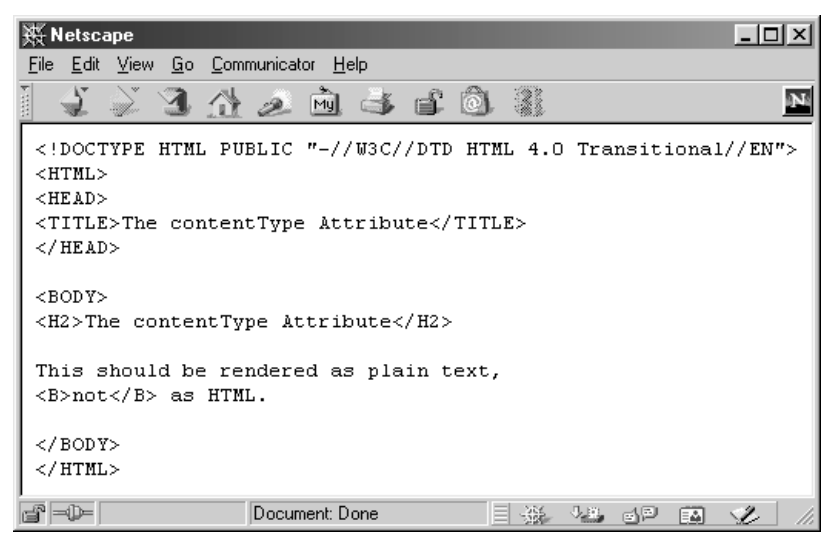

**Figure 11–3** For plain text documents, Netscape does not try to interpret HTML tags.

<span id="page-7-1"></span><span id="page-7-0"></span>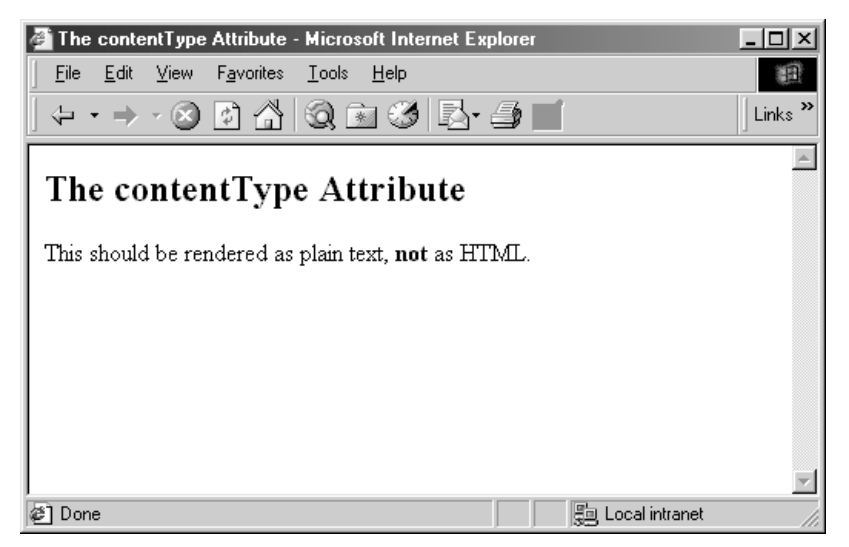

Figure 11-4 Internet Explorer interprets HTML tags in plain text documents.

#### **254 Chapter 11 The JSP page Directive: Structuring Generated Servlets**

### *Generating Excel Spreadsheets*

You can create simple Microsoft Excel spreadsheets by specifying application/vnd.ms-excel as the content type and then formatting the spreadsheet entries in one of two ways.

One way to format the content is to put rows on separate lines of the document and to use tabs between each of the columns. Listing 11.3 shows a simple example, and Figures [11–5](#page-8-0) and [11–6](#page-9-0) show the results of loading the page in Netscape on a system with Excel installed. Of course, in a real application, the entries would probably be generated dynamically, perhaps by a JSP expression or scriptlet that refers to database values that were accessed with JDBC (see Chapter 18).

```
Listing 11.3 Excel.jsp
```

```
<%@ page contentType="application/vnd.ms-excel" %>
<%-- Note that there are tabs, not spaces, between columns. --%>
1997 1998 1999 2000 2001 (Anticipated)
12.3 13.4 14.5 15.6 16.7
```
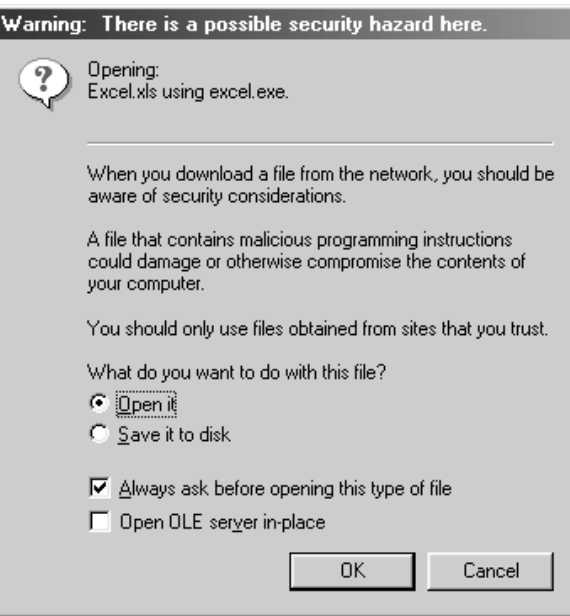

<span id="page-8-0"></span>*Figure 11–5* With the default browser settings, Netscape prompts you before allowing Excel content.

**11.2 The contentType Attribute 255**

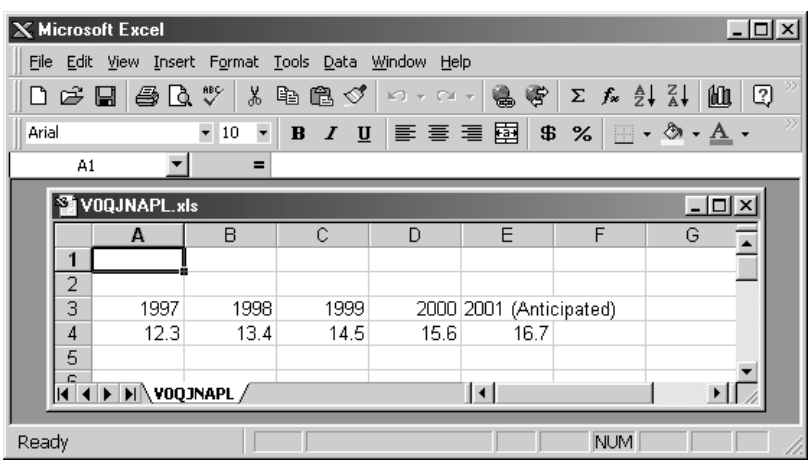

<span id="page-9-0"></span>Figure 11-6 Result of Excel.jsp on system that has Excel installed.

A second way to format Excel content is to use a normal HTML table, which recent versions of Excel can interpret properly as long as the page is marked with the proper MIME type. This capability suggests a simple method of returning either HTML or Excel content, depending on which the user prefers: just use an HTML table and set the content type to application/vnd.ms-excel only if the user requests the results in Excel. Unfortunately, this approach brings to light a small deficiency in the page directive: attribute values cannot be computed at run time, nor can page directives be conditionally inserted as can template text. So, the following attempt results in Excel content regardless of the result of the checkUser-Request method.

```
<% boolean usingExcel = checkUserRequest(request); %>
<% if (usingExcel) { %>
<%@ page contentType="application/vnd.ms-excel" %>
<\frac{6}{9} } \frac{6}{9}
```
Fortunately, there is a simple solution to the problem of conditionally setting the content type: just use scriptlets and the normal servlet approach of response.setContentType, as in the following snippet:

```
\epsilon %
String format = request.getParameter("format");
if ((format != null) && (format.equals("excel"))) { 
   response.setContentType("application/vnd.ms-excel");
} 
%>
```
#### **256 Chapter 11 The JSP page Directive: Structuring Generated Servlets**

Listing 11.4 shows a page that uses this approach; Figures [11–7](#page-11-0) and [11–8](#page-11-1) show the results in Internet Explorer. Again, in a real application the data would almost certainly be dynamically generated. For example, see Section 18.3 (Some JDBC Utilities) for some very simple methods to create an HTML table (usable in HTML or as an Excel spreadsheet) from a database query.

#### Listing 11.4 ApplesAndOranges.jsp

```
<!DOCTYPE HTML PUBLIC "-//W3C//DTD HTML 4.0 Transitional//EN">
<HTML><HEAD><TITLE>Comparing Apples and Oranges</TITLE>
<LINK REL=STYLESHEET
       HREF="JSP-Styles.css"
      TYPE="text/css">
</HEAD>
<BODY><CENTER>
<H2>Comparing Apples and Oranges</H2>
<% 
String format = request.getParameter("format");
if ((format != null) && (format.equals("excel"))) { 
   response.setContentType("application/vnd.ms-excel");
} 
%>
<TABLE BORDER=1>
   <TR><TH></TH><TH>Apples<TH>Oranges
   <TR><TH>First Quarter<TD>2307<TD>4706
   <TR><TH>Second Quarter<TD>2982<TD>5104
   <TR><TH>Third Quarter<TD>3011<TD>5220
   <TR><TH>Fourth Quarter<TD>3055<TD>5287
</TABLE>
</CENTER>
</BODY>
</HTML>
```
**11.2 The contentType Attribute 257**

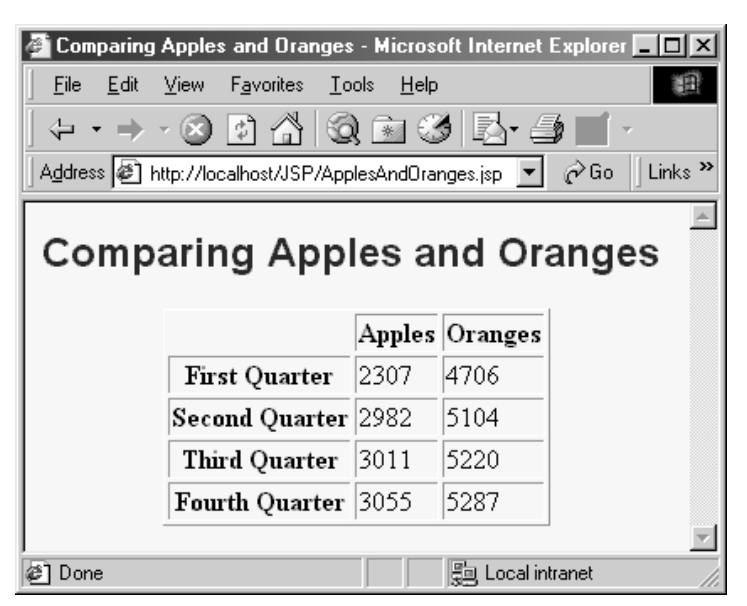

Figure 11-7 The default result of ApplesAndOranges. jsp is HTML content.

<span id="page-11-0"></span>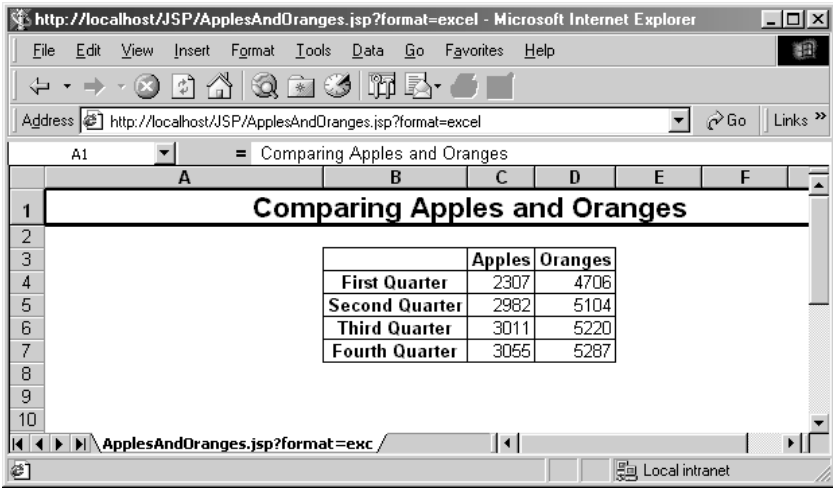

<span id="page-11-1"></span>Figure 11-8 Specifying format=excel for ApplesAndOranges.jsp results in Excel content.

#### **258 Chapter 11 The JSP page Directive: Structuring Generated Servlets**

### **11.3 The isThreadSafe Attribute**

The isThreadSafe attribute controls whether or not the servlet that results from the JSP page will implement the SingleThreadModel interface. Use of the isThreadSafe attribute takes one of the following two forms:

```
<%@ page isThreadSafe="true" %> <%!-- Default --%>
<%@ page isThreadSafe="false" %>
```
With normal servlets, simultaneous user requests result in multiple threads concurrently accessing the service method of the same servlet instance. This behavior assumes that the servlet is *thread safe*; that is, that the servlet synchronizes access to data in its fields so that inconsistent values will not result from an unexpected ordering of thread execution. In some cases (such as page access counts), you may not care if two visitors occasionally get the same value, but in other cases (such as user IDs), identical values can spell disaster. For example, the following snippet is not thread safe since a thread could be preempted after reading idNum but before updating it, yielding two users with the same user ID.

```
<%! private int idNum = 0; %>
\epsilon %
String userID = "userID" + idNum;
out.println("Your ID is " + userID + ".");
idNum = idNum + 1:
\frac{6}{6}
```
The code should have used a synchronized block. This construct is written

```
synchronized(someObject) { ... }
```
and means that once a thread enters the block of code, no other thread can enter the same block (or any other block marked with the same object reference) until the first thread exits. So, the previous snippet should have been written in the following manner.

```
<%! private int idNum = 0; %>
&synchronized(this) {
  String userID = "userID" + idNum;
  out.println("Your ID is " + userID + ".");
  idNum = idNum + 1;}
\frac{6}{6}
```
That's the normal servlet behavior: multiple simultaneous requests are dispatched to multiple threads concurrently accessing the same servlet instance. However, if a servlet implements the SingleThreadModel interface, the sys-

tem guarantees that there will not be simultaneous access to the same servlet instance. The system can satisfy this guarantee either by queuing up all requests and passing them to the same servlet instance or by creating a pool of instances, each of which handles a single request at a time.

You use <%@ page isThreadSafe="false" %> to indicate that your code is *not* thread safe and thus that the resulting servlet should implement SingleThreadModel. (See Section 2.6 (The Servlet Life Cycle.) The default value is true, which means that the system assumes you made your code thread safe, and it can consequently use the higher-performance approach of multiple simultaneous threads accessing a single servlet instance. Be careful about using isThreadSafe="false" when your servlet has instance variables (fields) that maintain persistent data. In particular, note that servlet engines are permitted (but not required) to create multiple servlet instances in such a case and thus instance variables are not necessarily unique. You could still use static fields in such a case, however.

### **11.4 The session Attribute**

The session attribute controls whether or not the page participates in HTTP sessions. Use of this attribute takes one of the following two forms:

```
<%@ page session="true" %> <%-- Default --%>
<%@ page session="false" %>
```
A value of true (the default) indicates that the predefined variable session (of type HttpSession) should be bound to the existing session if one exists; otherwise, a new session should be created and bound to session. A value of false means that no sessions will be used automatically and attempts to access the variable session will result in errors at the time the JSP page is translated into a servlet.

### **11.5 The buffer Attribute**

The buffer attribute specifies the size of the buffer used by the out variable, which is of type JspWriter (a subclass of PrintWriter). Use of this attribute takes one of two forms:

```
<%@ page buffer="sizekb" %>
<%@ page buffer="none" %>
```
#### **260 Chapter 11 The JSP page Directive: Structuring Generated Servlets**

Servers can use a larger buffer than you specify, but not a smaller one. For example, <%@ page buffer="32kb" %> means the document content should be buffered and not sent to the client until at least 32 kilobytes have been accumulated or the page is completed. The default buffer size is server specific, but must be at least 8 kilobytes. Be cautious about turning off buffering; doing so requires JSP entries that set headers or status codes to appear at the top of the file, before any HTML content.

### **11.6 The autoflush Attribute**

The autoflush attribute controls whether the output buffer should be automatically flushed when it is full or whether an exception should be raised when the buffer overflows. Use of this attribute takes one of the following two forms:

```
<%@ page autoflush="true" %> <%-- Default --%>
<%@ page autoflush="false" %>
```
A value of false is illegal when also using buffer="none".

### **11.7 The extends Attribute**

The extends attribute indicates the superclass of the servlet that will be generated for the JSP page and takes the following form:

<%@ page extends="*package.class*" %>

Use this attribute with extreme caution since the server may be using a custom superclass already.

### **11.8 The info Attribute**

The info attribute defines a string that can be retrieved from the servlet by means of the getServletInfo method. Use of info takes the following form:

```
<%@ page info="Some Message" %>
```
### **11.9 The errorPage Attribute**

The errorPage attribute specifies a JSP page that should process any exceptions (i.e., something of type Throwable) thrown but not caught in the current page. It is used as follows:

```
<%@ page errorPage="Relative URL" %>
```
The exception thrown will be automatically available to the designated error page by means of the exception variable. See Listings 11.5 and 11.6 for examples.

### **11.10 The isErrorPage Attribute**

The isErrorPage attribute indicates whether or not the current page can act as the error page for another JSP page. Use of isErrorPage takes one of the following two forms:

```
<%@ page isErrorPage="true" %> 
<%@ page isErrorPage="false" %> <%!-- Default --%>
```
For example, Listing 11.5 shows a JSP page to compute speed based upon distance and time parameters. The page neglects to check if the input parameters are missing or malformed, so an error could easily occur at run time. However, the page designated SpeedErrors.jsp (Listing 11.6) as the page to handle errors that occur in ComputeSpeed.jsp, so the user does not receive the typical terse JSP error messages. Figures [11–9](#page-17-0) and [11–10](#page-18-0) show results when good and bad input parameters are received, respectively.

Listing 11.5 ComputeSpeed.jsp

```
<!DOCTYPE HTML PUBLIC "-//W3C//DTD HTML 4.0 Transitional//EN">
<HTML><HEAD><TITLE>Computing Speed</TITLE>
<LINK REL=STYLESHEET
      HREF="JSP-Styles.css"
      TYPE="text/css">
</HEAD>
<BODY><%@ page errorPage="SpeedErrors.jsp" %>
```
#### **262 Chapter 11 The JSP page Directive: Structuring Generated Servlets**

Listing 11.5 ComputeSpeed.jsp (continued)

```
<TABLE BORDER=5 ALIGN="CENTER">
   <TR><TH CLASS="TITLE">
       Computing Speed</TABLE>
-21// Note lack of try/catch for NumberFormatException if
// value is null or malformed.
private double toDouble(String value) {
  return(Double.valueOf(value).doubleValue());
}
\approx<double furlongs = toDouble(request.getParameter("furlongs")); 
double fortnights = toDouble(request.getParameter("fortnights"));
double speed = furlongs/fortnights;
\frac{6}{5}\leqULS
   <LI>Distance: <%= furlongs %> furlongs.
   <LI>Time: <%= fortnights %> fortnights.
   <LI>Speed: <%= speed %> furlongs per fortnight.
\langle /UL>
</BODY>
</HTML>
```
#### Listing 11.6 SpeedErrors.jsp

```
<!DOCTYPE HTML PUBLIC "-//W3C//DTD HTML 4.0 Transitional//EN">
$\rm <HTML$><HEAD>
<TITLE>Error Computing Speed</TITLE>
<LINK REL=STYLESHEET
       HREF="JSP-Styles.css"
       TYPE="text/css">
</HEAD>
<BODY>
<%@ page isErrorPage="true" %>
<TABLE BORDER=5 ALIGN="CENTER">
```
**11.10 The isErrorPage Attribute 263**

#### Listing 11.6 SpeedErrors.jsp (continued)

```
 <TR><TH CLASS="TITLE">
       Error Computing Speed</TABLE>
PComputeSpeed.jsp reported the following error:
<I><%= exception %></I>. This problem occurred in the
following place:
<PRE><% exception.printStackTrace(new PrintWriter(out)); %>
</PRE></BODY>
```
</HTML>

<span id="page-17-0"></span>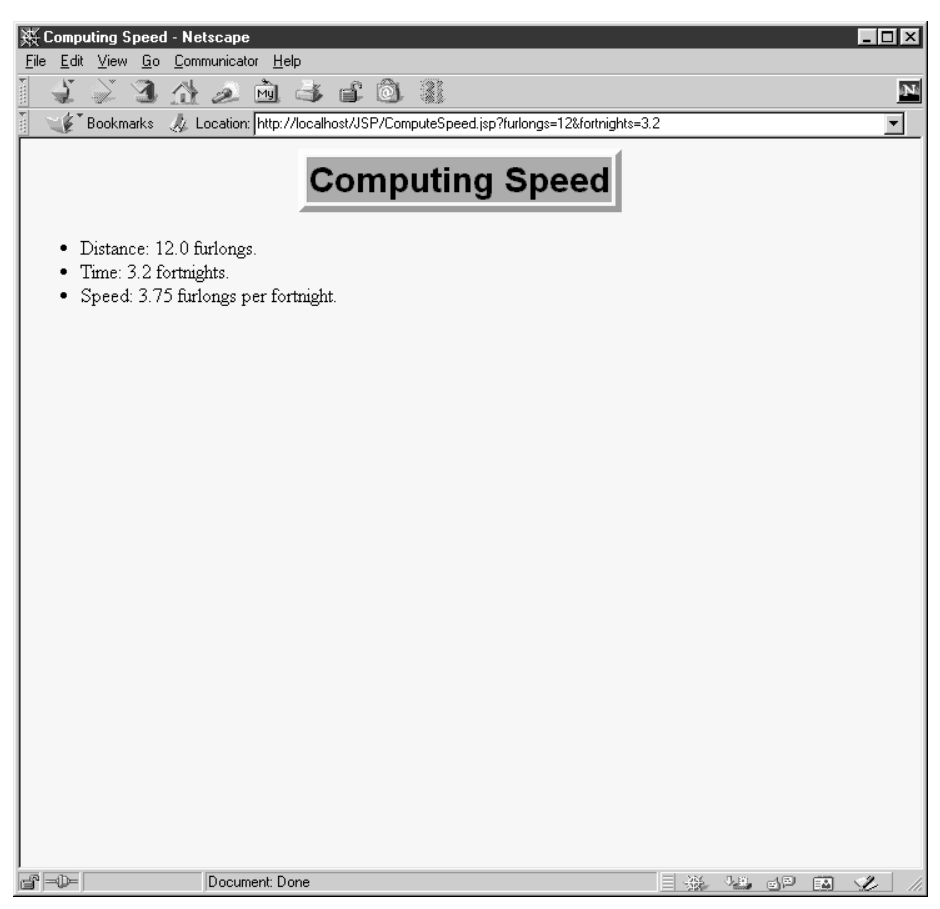

Figure 11-9 ComputeSpeed.jsp when it receives legal values.

#### **264 Chapter 11 The JSP page Directive: Structuring Generated Servlets**

| ※ Error Computing Speed - Netscape                                                                                                    |
|----------------------------------------------------------------------------------------------------|
| Edit View Go Communicator<br>Help<br>File                                                                                                |
| $\mathbb{E}$<br>Myl<br>$\rightarrow$                                                                                                    |
| Location: http://localhost/JSP/ComputeSpeed.jsp?furlongs=12&fortnights=three<br>Bookmarks                                                |
| <b>Error Computing Speed</b>                                                                                                    |
| ComputeSpeed isp reported the following error: java.lang. NumberFormatException: three. This problem<br>occurred in the following place: |
| java.lang.NumberFormatException: three                                                                                                   |
| at java.lang.Double.valueOf(Double.java:121)                                                                                             |
| at pagecompile.jsp. JSP. ComputeSpeed.toDouble( ComputeSp<br>at pagecompile.jsp. JSP. ComputeSpeed. jspService( Comput                   |
| at com.sun.server.http.pagecompile.jsp.runtime.HttpJspBas                                                                                |
| javax.servlet.http.HttpServlet.service(Compiled Code)<br>at                                                                              |
| at com.sun.server.http.pagecompile.jsp.runtime.JspServlet                                                                                |
| at com.sun.server.http.pagecompile.jsp.runtime.JspServlet                                                                                |
| at com.sun.server.http.pagecompile.jsp.runtime.JspServlet                                                                                |
| at javax.servlet.http.HttpServlet.service(Compiled Code)                                                                                 |
| at com.sun.server.ServletState.callService(ServletState.j                                                                                |
| at com.sun.server.ServletManager.callServletService(Compi                                                                                |
| at com.sun.server.ProcessingState.invokeTargetServlet(Prc                                                                                |
| at com.sun.server.http.HttpProcessingState.execute(HttpPr)                                                                               |
| at com.sun.server.http.stages.Runner.process(Runner.java:                                                                                |
| at com.sun.server.ProcessingSupport.process(Compiled Code                                                                                |
| at com.sun.server.Service.process(Service.java:204)                                                                                      |
| at com.sun.server.http.HttpServiceHandler.handleRequest(H                                                                                |
| at com.sun.server.http.HttpServiceHandler.handleRequest(C                                                                                |
| at com.sun.server.HandlerThread.run(Compiled Code)                                                                                       |
|                                                                                                    |
| d°≂D−<br>Document: Done                                                                                                    |

<span id="page-18-0"></span>Figure 11-10 ComputeSpeed.jsp when it receives illegal values.

# **11.11 The language Attribute**

At some point, the language attribute is intended to specify the underlying programming language being used, as below.

<%@ page language="cobol" %>

For now, don't bother with this attribute since java is both the default and the only legal choice.

**11.12 XML Syntax for Directives 265**

# **11.12 XML Syntax for Directives**

JSP permits you to use an alternative XML-compatible syntax for directives. These constructs take the following form:

```
<jsp:directive.directiveType attribute="value" />
For example, the XML equivalent of 
<%@ page import="java.util.*" %>
<jsp:directive.page import="java.util.*" />
```
is

```
Second edition of this book: www.coreservlets.com; Sequel: www.moreservlets.com.
Servlet and JSP training courses by book's author: courses.coreservlets.com.
```